# 1399/9/4

# نصب رم روی مادربرد

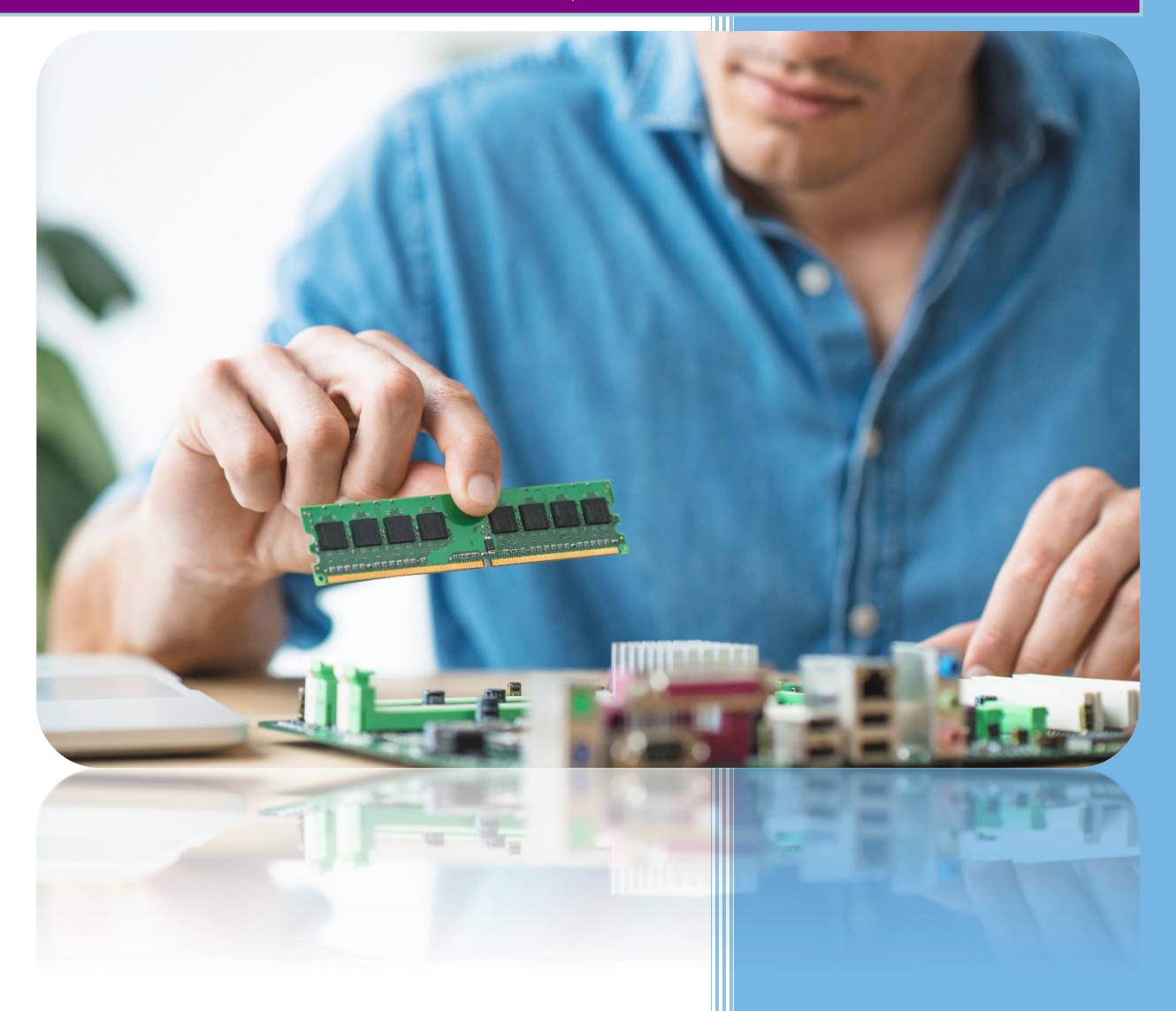

Morteza sheikhi Hitamir.ir 1399/9/4

## نصب رم روی مادربرد

ابتدا باید از سازگار بودم رم با مادربرد مطمئن باشیم. مادربرد باید از نظر نوع، حجم و فرکانس کاری از رم پشتیبانی کند. برای این کار در دفترچه راهنمای مادربرد جدولی را که لیست رم های سازگار با مادربرد درون آن درج شده را می بینیم.

معموال در تمامی دفترچه راهنماها لیستی از رم های سازگار با مادربرد را به خریدار ارائه داده و پیشنهاد می شود که از رم های معرفی شده خریدار شود. اگر در دفترچه راهنمای همراه مادربرد لیست رم های سازگار نبود در سایت سازنده حتما می توان این لیست را پیدا نمود.

در صورت سازگار بودن رم با مادربرد کار را ادامه می دهیم. رم را با احتیاط از جعبه خارج می کنیم. برای اینکار با احتیاط از کاتر استفاده می کنیم. ممکن است جعبه رم دارای شکل های متفاوتی باشد. یا اصال رم داخل جعبه نباشد.

رم را خارج کرده و آماده می کنیم که روی مادربرد نصب شود. به محل نصل رم روی مادربرد اسلات رم (بانک حافظه) گفته می شود. روی مادربرد چند اسلات رم وجود دارد.

از روی دفترچه راهنمای مادربرد محل اسالت ها را پیدا می کنیم. معموال در مادربردهای عادی تفاوتی از نظر اینکه رم را داخل کدام اسالت قرار دهیم ندارد. در مادر بر دهای حر فه ای اما گاهی اوقات تر کیب چینش ر م ها ر و ی اسلات ها بر ای هر تر کیب تعدادی متفاوت می باشد. هر اسالت رم در دو طرف خود دارای دستگیره های پالستیکی است که آن ها را به طرف بیرون باز می کنیم.

### نصب رم روی مادربرد

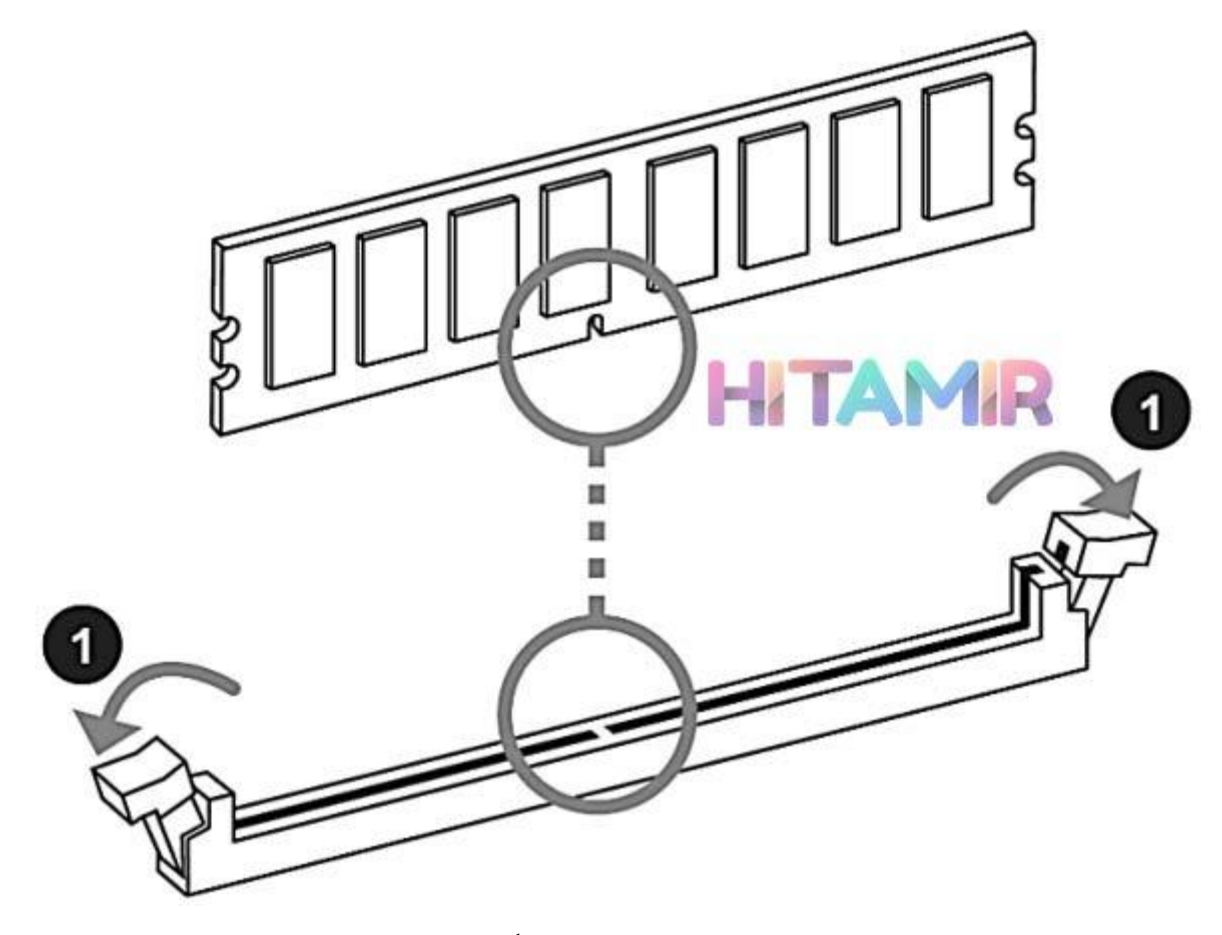

روی قسمت پین های رم دارای شیاری است که هنگام نصب باید شیار را با زائده روی اسالت رم هم راستا کنیم. این شیار معموال به یک طرف رم نزدیکتر بوده و همین فرم مانع از این می شود که آن را به صورت برعکس داخل اسالت رم نصب کنیم. رم را بر روی اسالت قرار داده و لبه های آن را با شیار اسالت همسان نموده و با فشاری اندک به هر دو طرف آن آنرا جا می اندازیم.

دستگیره های دو طرف اسالت رم نیز خود به خود به طرف داخل جمع شده و رم را در سر جای خود محکم و بدون تکان نگه میدارند. مجددا با دست بسته شدن دستگیره ها را بررسی می کنیم.

#### نصب رم روی مادربرد

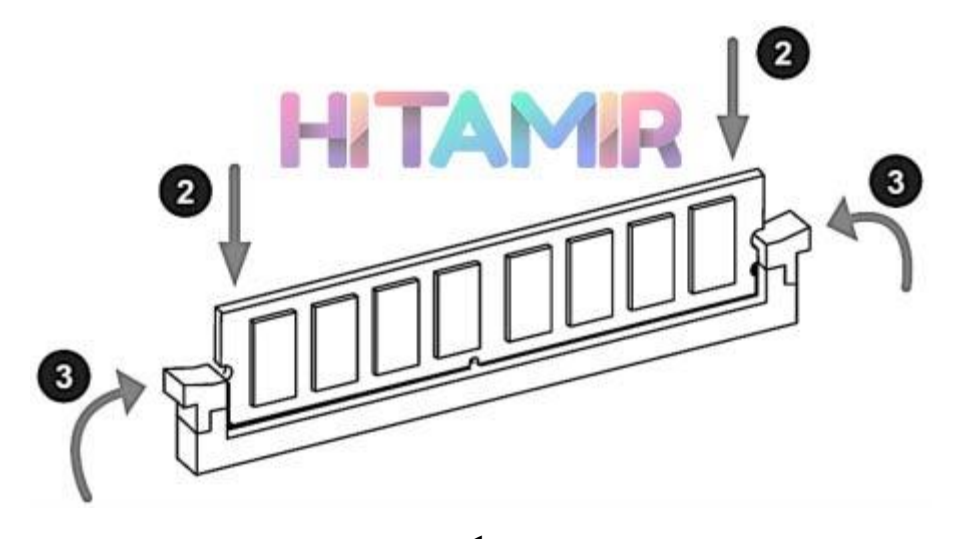

اگر تعداد بیشتری رم برای سیستم در نظر گرفته و خریداری کرده بودیم باید طبق دستورالعمل درج شده و دفترچه راهنمای مادربرد آن ها را در اسالت های مخصوص نصب کنیم. به یک نمونه که از یک مادربرد حرفه ای با 8 اسالت رم در شکل زیر آورده شده است دقت نمایید. در این شکل نحوه چیدمان رم های با تعداد متفاوت آورده شده است.

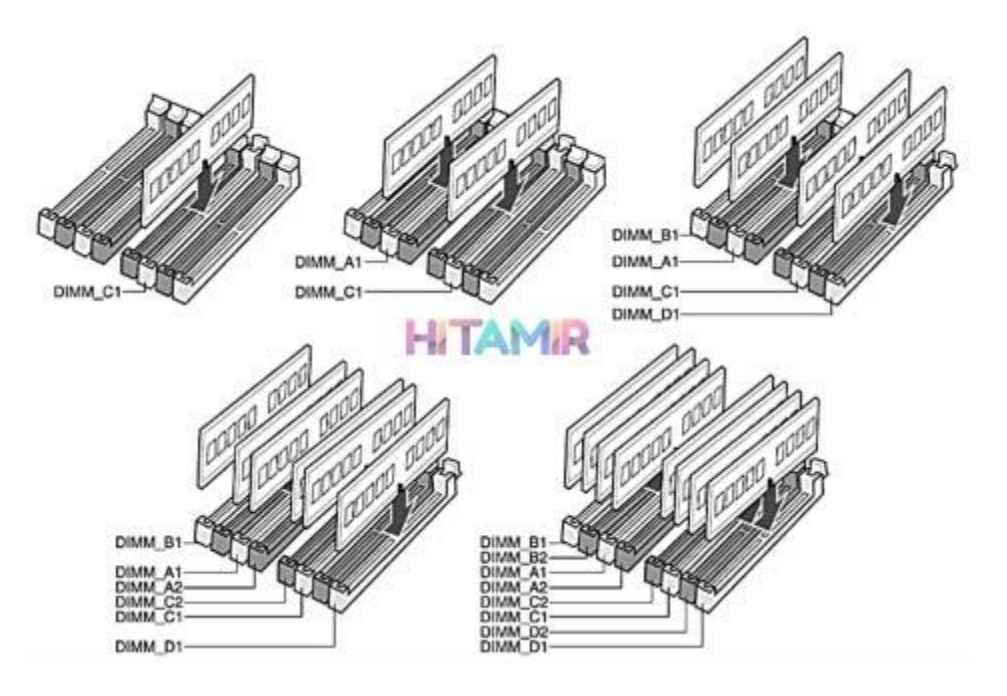

#### تهیه کننده سالم تعمیر